#### **From off-the-shelf embedded devices to research platforms. Two case studies: a PLC and a SSD**

#### Lucian Cojocar Herbert Bos Vrije Universiteit of Amsterdam

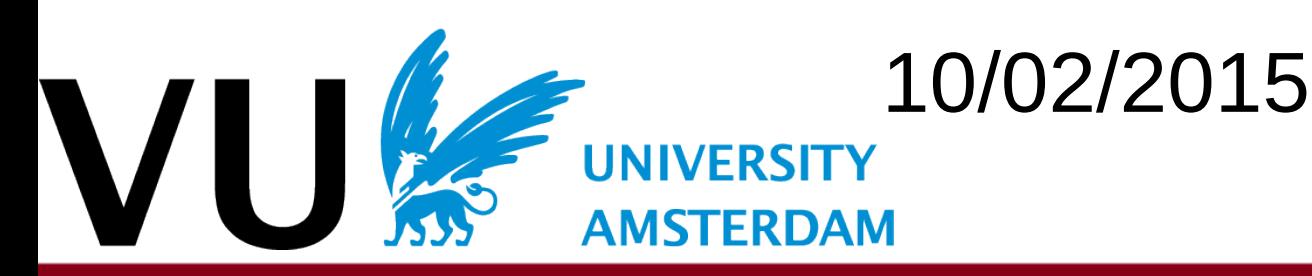

# Who I am

• Find back-doors in firmwares:

- ගු
- Wrote a translator from binary to LLVM
- Used it for parser detection (to appear @ACSAC)
- Binary analysis, especially for firmwares
	- Started with dynamic (firmware emulation system)
	- Switched to static analysis
	- Currently trying to use the best from both worlds
- Extract and analyze various firmwares

### Presentation outline

- 1. An introduction to *hardware* hacking
	- What is a research platform*?*
	- Why do we need re-purposing a device?
- 2. First showcase: a PLC
	- An example of re-purposing a high-profile device.
- 3. Second showcase: a SSD
	- Another embedded device that was re-purposed.
- 4. Call for contribution:
	- We gather a list of such devices on this public wiki: [http://embedded.labs.vu.nl](http://embedded.labs.vu.nl/)

## Background

- Embedded devices are ubiquitous nowadays
	- IoT buzzword (Shodan project)
	- Old devices, out-dated code
	- They are also cheap :-)
- We apply various security related techniques to the firmware of these devices
	- The techniques are not *necessarily* new
	- Most of them are binary based
- Regardless of the goal we have to extract the firmware and, in some cases, we have to execute code on them

*Look at relevant devices and reuse them for testing*

- It's fun :-
- Analyze
- Develop
- $\cdot$  Test new
- Deploy s

http://hardwear.io

Motivation of residence of re-purposing or why *hardware* hacking?

*A researcher should invest most of the time in developing new ideas and not in findi*ng the suitable device them

Motivation of re-purposing or why *hardware* hacking?

- $\bullet$  It's fun :-)
- Analyze the firmware that runs
- Develop new generic techniques
- Test new security oriented ideas
- Deploy security mechanism to old devices

*A researcher should invest most of the time in developing new ideas and not in finding the suitable device to test them*

### What does repurposing mean?

- Reusing an off-the-shelf embedded device with the goal of testing security related frameworks
- Roughly, this boils down to:
	- Running new (or partially new) code and,
	- *Communicate* with the target device.
- Examples:
	- Avatar: Dynamic firmware analysis (Zaddach et al.) showcased on a GSM phone and a HDD
	- Firmalice: Detection of Authentification Bypass (Shoshitaishvili et al.) – tested on a camera and a printer
	- PoC back-doors on printers, HDDs, IPCamera, SatPhones

http://hardwear.io

### A primer on repurposing or on *hardware* hacking

Roughly three steps:

- Reconnaissance phase
	- Read the documentation and take the device apart
- Getting code execution
	- JTAG, debug channel
- Communication channel
	- UART interface, GPIO pin, display

#### Reconnaissance phase (1)

- Read the description of the device
- Read reference manual and SDKs
- Previous errors (CVEs) reported for this device
- Firmware updates, different versions, change-logs
- How widely used is this device?
- Are there other researchers that are working with this device?
- In short: *gather as much information as possible from the publicly available sources*

http://hardwear.io

### Reconnaissance phase (2)

Take it apart and look for:

- Test pads
- Known/Unknown chips
- Main SoC
- Unpopulated footprints
- Hidden headers
- Power lines
- Data-sheets
- *Build a high-level diagram of the system*

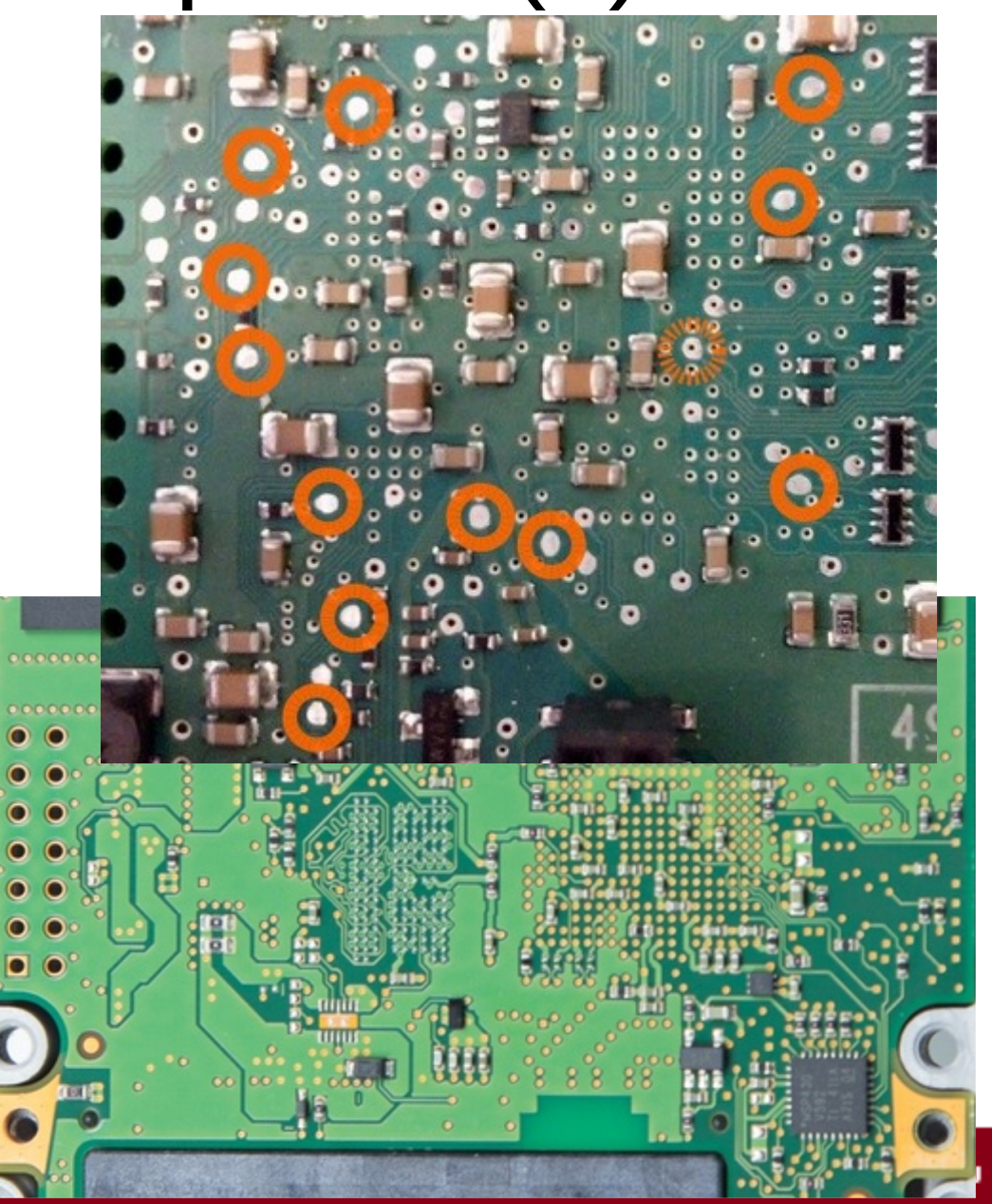

# Code execution (1)

- Software (via *RFU* or command injection)
	- A bit of reverse engineering (on the **FU**) is required along with some trial and error
		- Signature/checksum of the FU (if any) UPDFTE
		- (Un)packing of the  $FU$
		- check of the FU (is it off-line or on-line)
	- Are there any **buggy** software components used?
		- Can we exploit these bugs?
		- Updates are rare
		- (manual) Fuzzing still effective in some cases

## Code execution (2)

- Hardware
	- Debug signals of the main SoC (data-sheet is useful)
		- JTAG, SWI, etc.
		- Debug facilities are sometimes still enabled
		- Look for unpopulated foot-prints at test patterns
		- Good candidates for JTAG signals can be identified (Breeuwsma)
	- Flash chips that may store code (don't be afraid to use the soldering iron)
		- SPI flash is easy to access
		- *Sniff* some data, identify when the chip is used
		- Read and reprogram the chip
		- Simple is better start looking at smaller (in terms of storage) chips first

Start simple: use "while (1) ; " patterns for reprogramming and observe the behavior

## Communication channel (1)

- We need a way to communicate with the device  $\mathbf{u}$ 
	- Send and receive data
- Any controllable and observable signal can be used
	- Most of the SoCs have an UART interface
- Usually, it requires reverse engineering of the firmware
	- Identify the memory map (MMIO area)
	- Polling code patterns "while (\*MMIO\_ADDR & 0x40) ;"
	- Search GPIO ports (LEDs indicating statuses might be connected to such ports)
	- Exception handling routines may help

http://hardwear.io

## Communication channel (2) UART communication

- How to find the  $TX$  signal:
	- Is there output?
	- Trace (in firmware) the sync point of strings
	- Look for pooling patterns followed by a single byte write
	- If it is DMA, things are more complicated :-)
	- It is rarely DMA
	- Probe with the oscilloscope potential candidates on the PCB
- How to find the  $RX$  signal:
	- Usually at the same (or very similar) MMIO address as the  $TX$  signal
	- Same polling pattern
	- Trial and error process: write code that is *verbose* **after** a byte is received through the RX signal

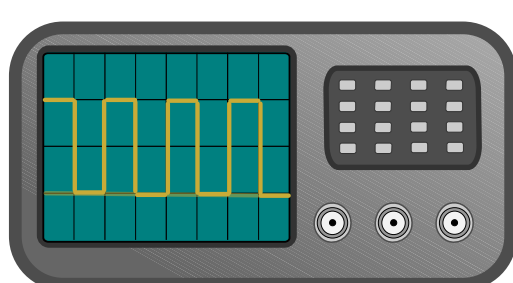

### Recap

- In principle repurposing has three steps:
	- Reconnaissance phase
		- Data-sheets, PCB inspection
	- Code execution phase
		- JTAG, SWD etc.
	- Communication channel phase
		- UART, GPIO etc.
- We will repurpose two embedded devices:
	- PLC
	- SSD

### PLC (Programmable logic controller)

- Part of SCADA system
	- S7-1200 Series
	- Similar device was attacked by Stuxnet
	- High-profile device
- Exact details are in the paper

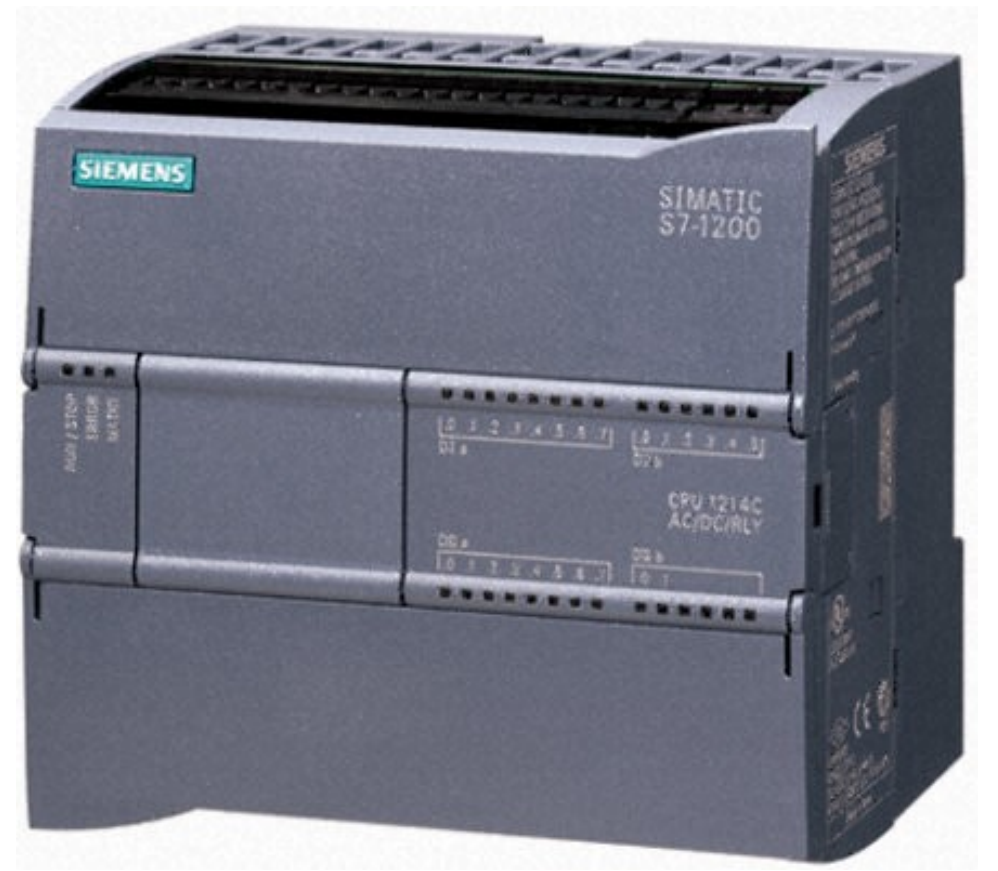

# PLC goals

- We needed a test case for a research project
- The research framework used a GDB connection to a live system

#### We implement a GDB server on this device

### PLC – reconnaissance (1)

Plenty of documentation available on-line

- On how to use the device,
- And how to add expansion boards,
- And how to program (application) the device with,
- And how to connect a *communication* module,
- But nothing denoting what hardware is inside.

### PLC – reconnaissance (2)

Firmware updates were available

- Packed with unknown algorithm
- Not signed, only checksummed
- The checking was done online
- Known text strings present in the firmware update
- The update can be performed trough:
	- A special MMC card, or
	- Through a **webserver**

We tried to reverse the algorithm but it turned out to be faster to gain code execution by other means

by payatu

#### PLC – reconnaissance (3)

- Take it apart! (top)
	- Three PCBs: power, actuators and **logic**
	- Many test pads
	- Network interface
	- Unknown chips
	- Extension headers
	- Flash, RAM, SoC

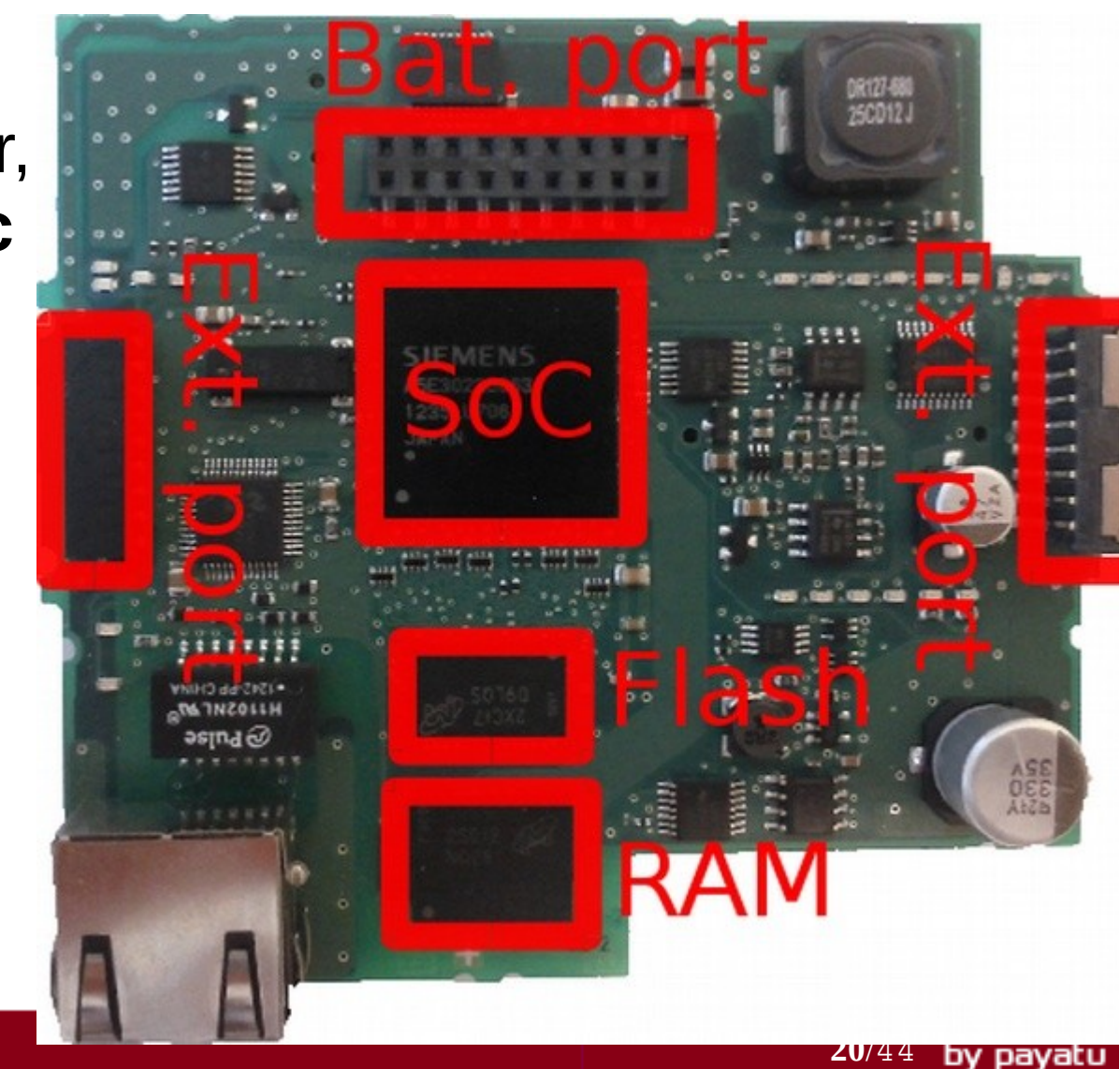

http://hardwear.io

### PLC – reconnaissance (4)

- Take it apart! (bottom)
	- A nice SPI (1Mbit) flash
	- Data-sheet available
	- Two internal headers

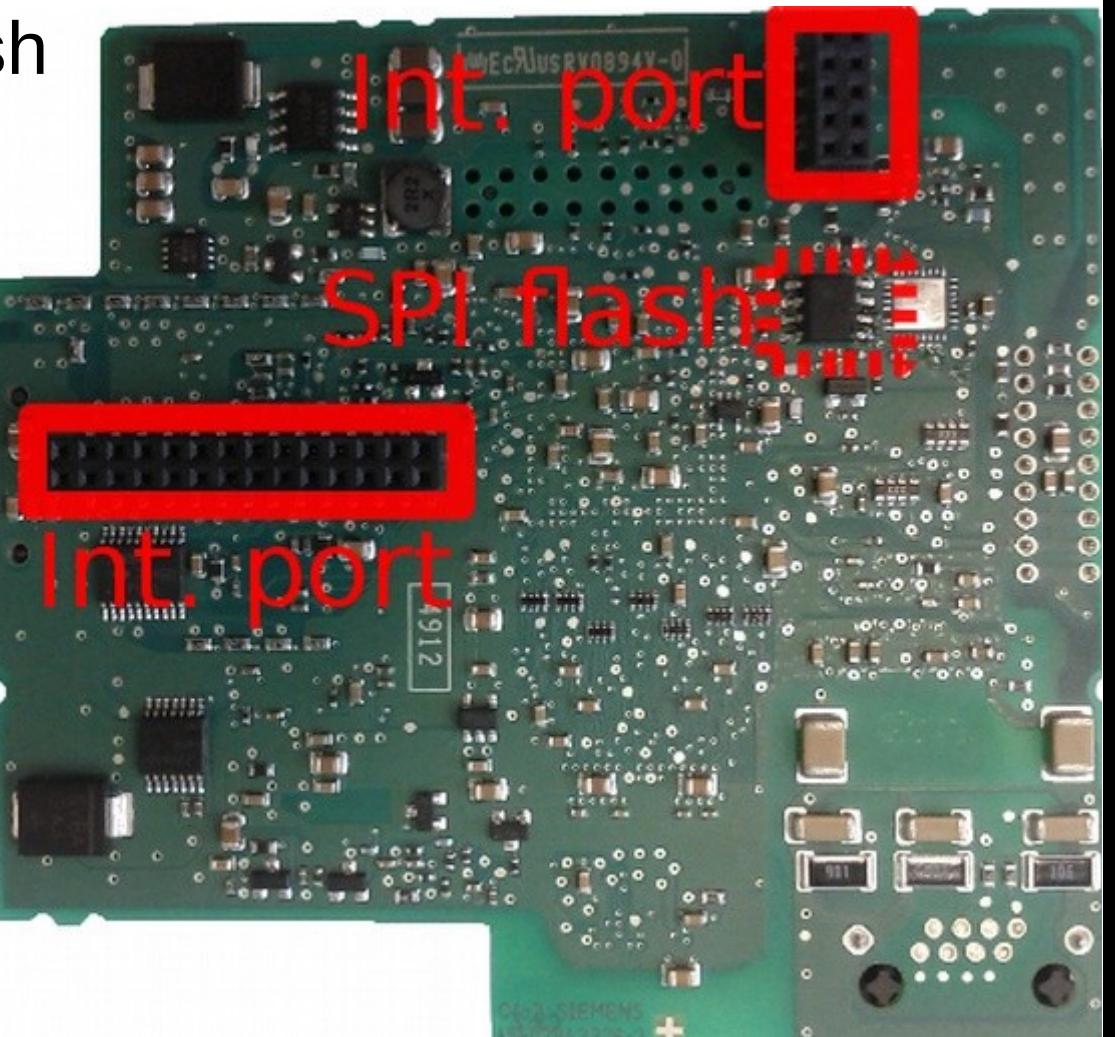

### PLC – code execution (1)

- Firmware was checksummed and compressed
	- The unpacking was done off-line
	- We dropped the idea of modifying the FU
- Unknown SoC, no data-sheet available
	- Previous versions of this PLC were ARM
	- No obvious pattern of unpopulated header (JTAG)
- Let's investigate the SPI flash  $\rightarrow$  to the scope!

## Anatomy of a bootloader

- Used only after the power-up
- Fairly small
- Does basic configs and check (RAM patterns)
- Loads a *bigger* code
- Finally, it jumps to the loaded code

### The code in the SPI flash is a good candidate.

### PLC – code execution (2)

- Reflashed the bootloader with our code (**j .**)
- For testing: reflashed back the original bootloader
- The PLC was in good shape :-)
- We didn't had a stable version of the GDB stub
	- Solution: man-in-the middle on SPI Flash
	- Other solution might work

### PLC – code execution (3)

- Man-in-the middle on the SPI:
	- Desolder only chip-select (CS), clock (CLK), data-in  $(DI)$
	- Either:
		- $\text{clk\_prog} \rightarrow \text{clk\_chip}, \text{Or}$
		- clk board  $\rightarrow$  clk chip
- <sup>clk</sup> SPI flash Programmer

• We achieved code execution – proof: **j** . blocks the boot process, we can see this on the LEDs

## PLC – communication channel (1)

- Two expansion ports (on each side of the CPU/PLC)
- $\bullet$  CM 1241 RS232 is a nice module  $\dots$  and it is referenced in the manual … and it is connected to the above mentioned ports
- Reverse engineering:
	- We bet that the serial port is used in the simplest configuration: polling. **Idea**: search for tight loops that are checking statuses
	- There were not too many loops and not too many serial port types.
	- while  $(* (base+offset) & (x 0x40)$ ; \*  $(base) = x;$

## PLC – communication channel (2)

- How do we test this?
- Tight loop that writes characters at the *presumably* serial MMIO output register
- Use (again) the oscilloscope to probe around.

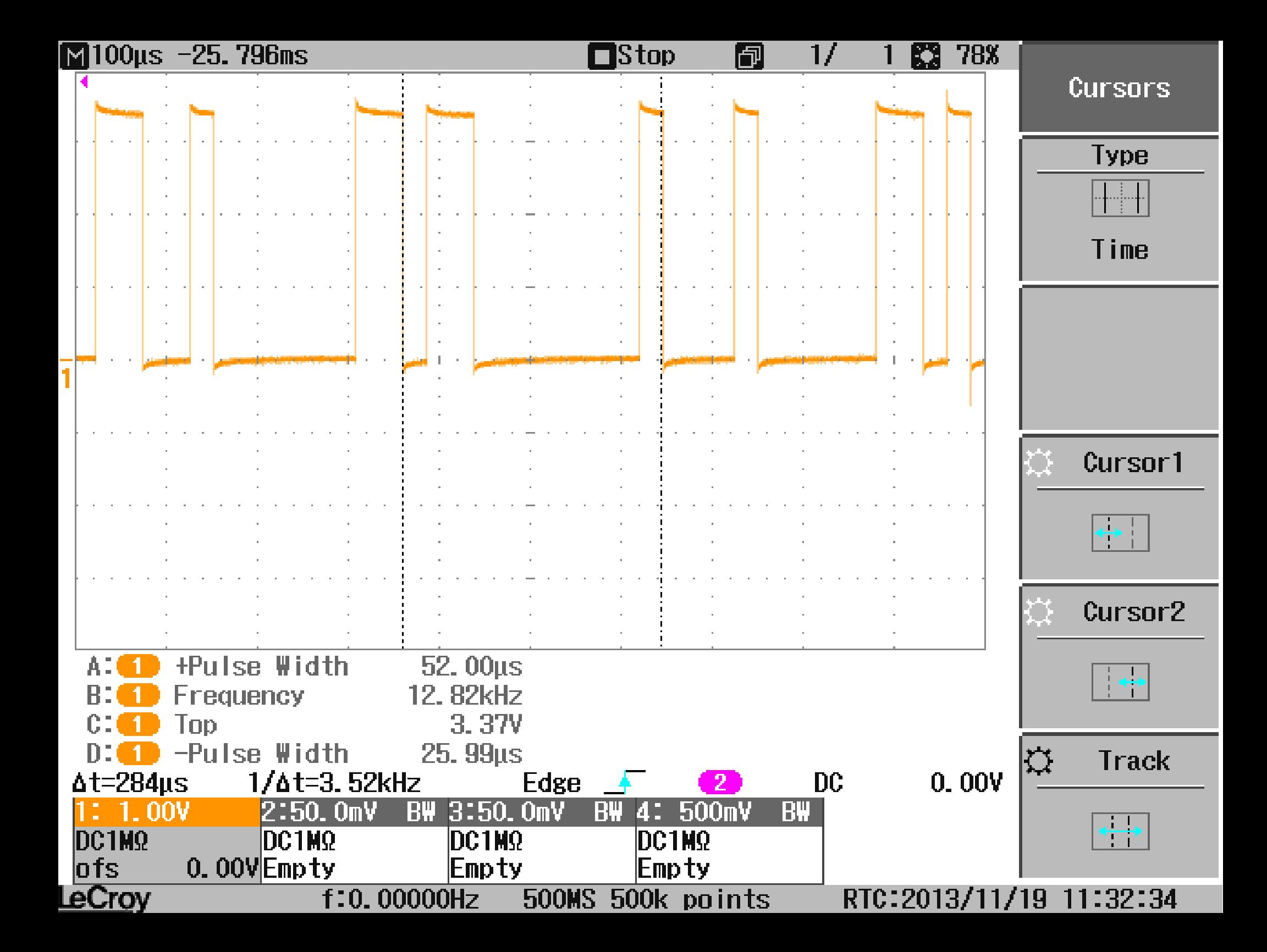

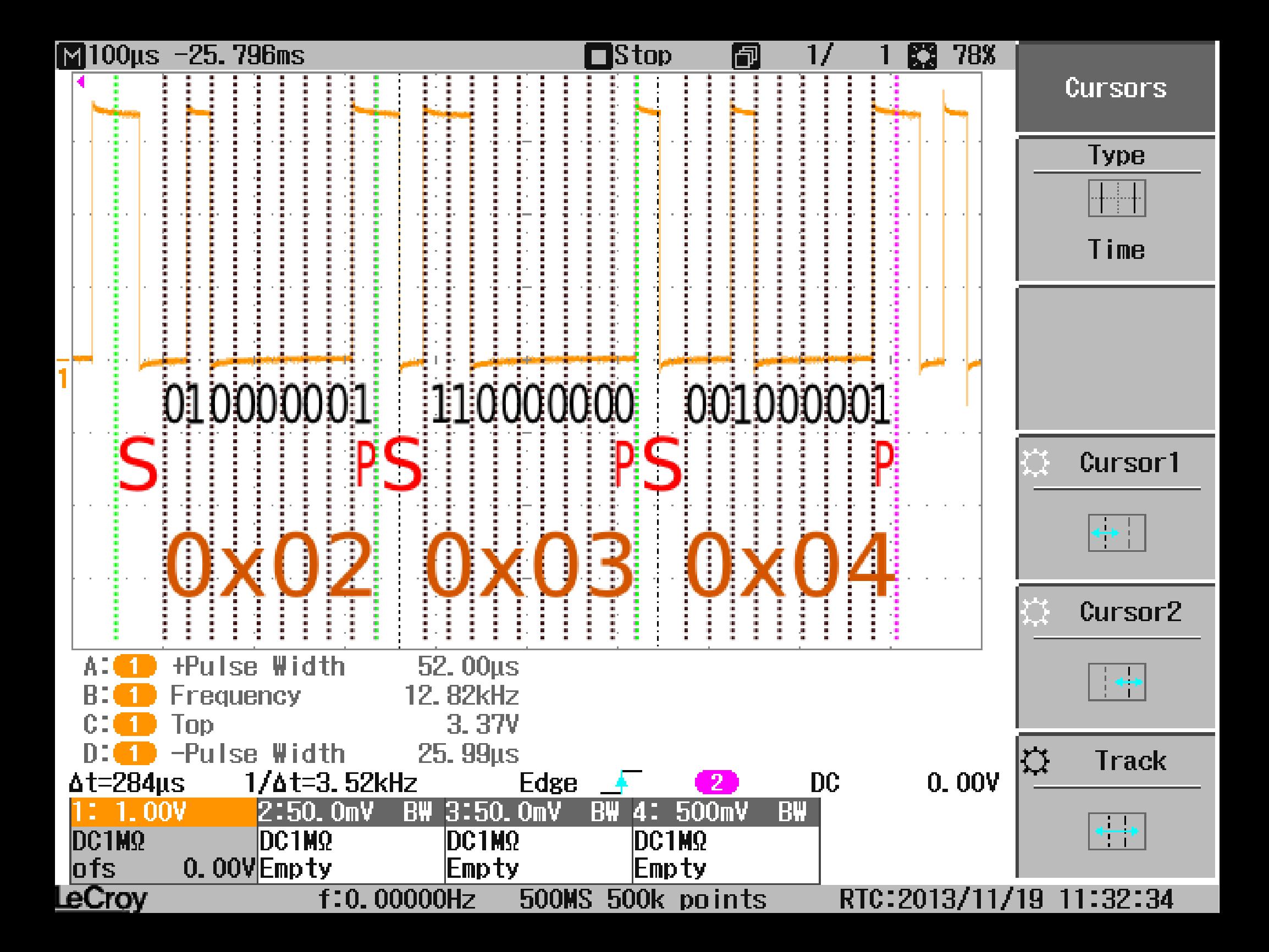

# PLC – communication channel (2)

- How do we test this?
- Tight loop that writes characters at the *presumably* serial MMIO output register
- Use the oscilloscope to probe around

- Even parity
- 26 $\mu$ s pulse width  $\rightarrow$  38400 bps
- two start bits
- LSB first

#### PLC – results

- We applied the three phases to the PLC
	- Achieved code execution by reprogramming the flash containing the bootloader
	- The communication channel is established through the stock UART interface

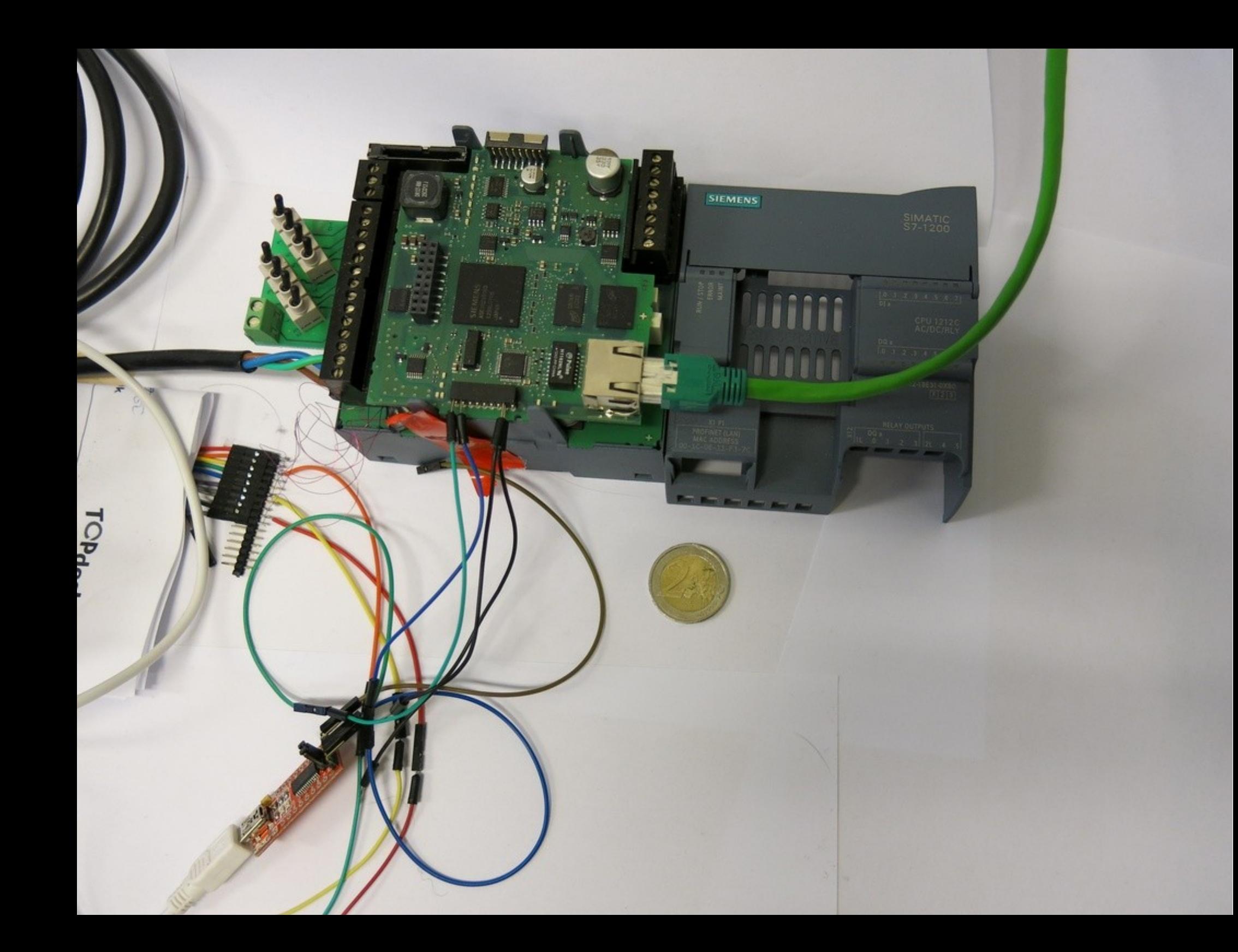

#### Next device

- We applied the three phases to the PLC
- Let's move on to the SSD

## **SSD** (Solid State Drive)

- Crucial MX100
	- 128GB SATA 6Gb/s
- Pictures of the PCB on-line
- PCB is very light
	- Not many components

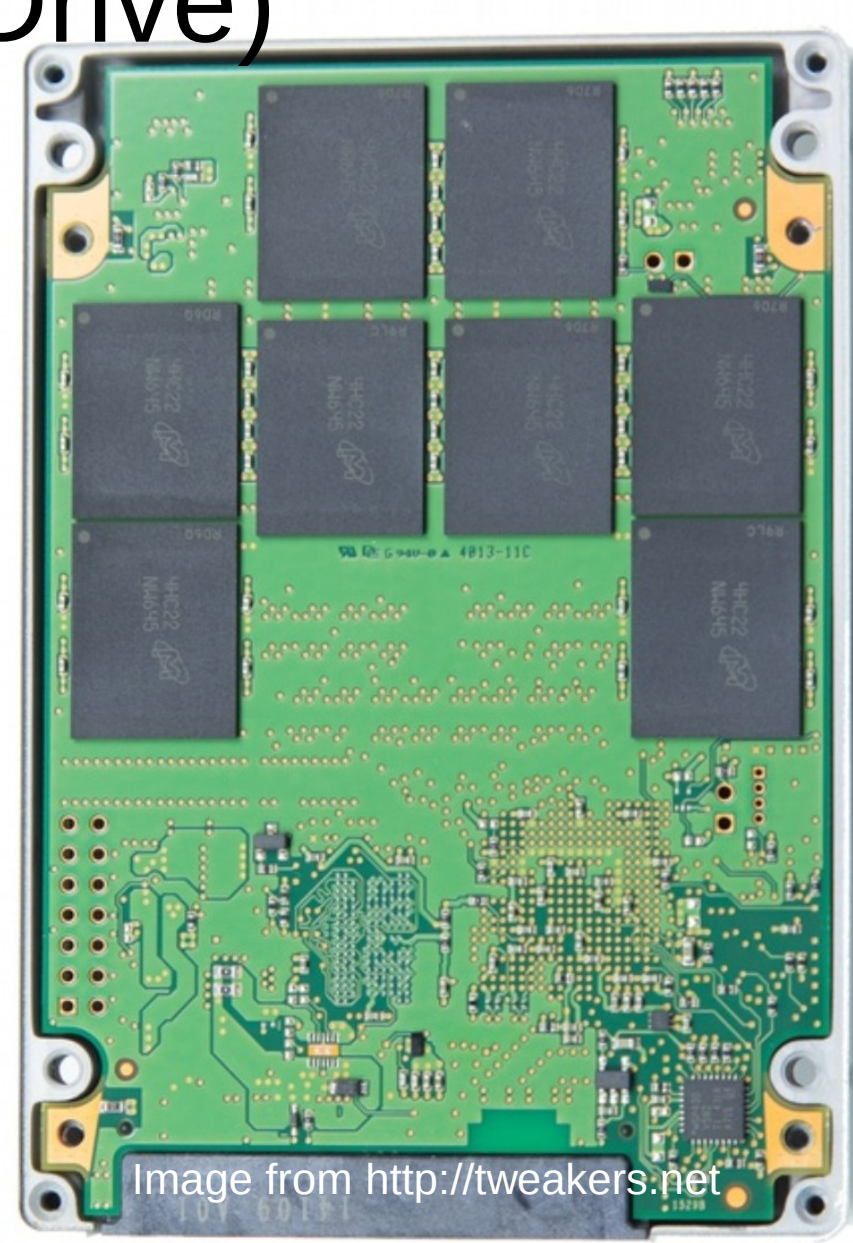

#### SSD – reconnaissance

- FU are present
- More interesting things are on the PCB:
	- Test pads
	- Unpopulated (promising) footprints
	- Known MCUs
	- (mostly) Known SoC

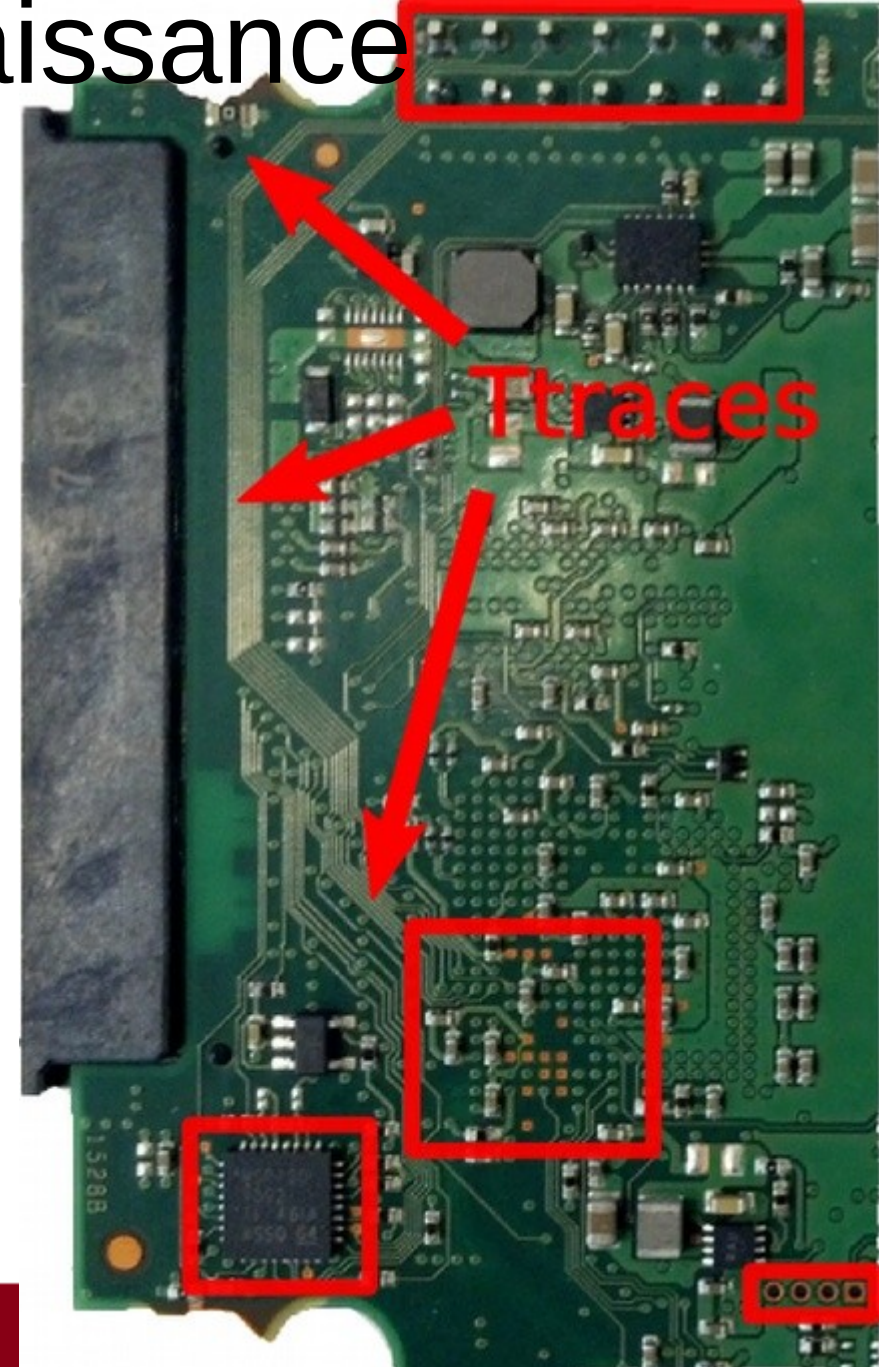

### SSD – code execution (1)

- JTAG candidate
	- Checked the ground pins
	- It matched *standard* ARM pinout
- OpenOCD worked out of the box
	- jtag **newtap** core**0** cpu irlen 4 ircapture 0x1 - irmask 0xf - expected-id 0x121003d3
	- jtag **newtap** core**1** cpu irlen 4 ircapture 0x1 - irmask 0xf - expected-id 0x121003d3
	- target create ssd core0 dragonite endian little - chain-position core0.cpu
	- target create ssd core1 dragonite endian little - chain-position core1.cpu

### SSD – code execution (2)

- Two ARM cores
- Memory read and write is working
- Code execution successfully tested
	- Tested with a tight loop over a set of NOPs
	- We are able to break code execution by halting the CPU via JTAG
	- No caching problems
	- Watchdog interferes when only one core is halted

## SSD – communication channel (1)

- Dump the memory through JTAG and inspect it:
	- Debug strings are present in memory
	- They **should** be printed
	- The *error logging routine* is not hit during normal operation
		- Tested by putting a breakpoint
		- A MMIO address (allegedly of the UART port) is used by this routine

#### Run our own code and use the oscilloscope.

## SSD – communication channel (2)

- Default config:
	- one stop bit
	- no parity
	- LSB order
	- The pulse width  $8.8\mu S^{\text{D}}$

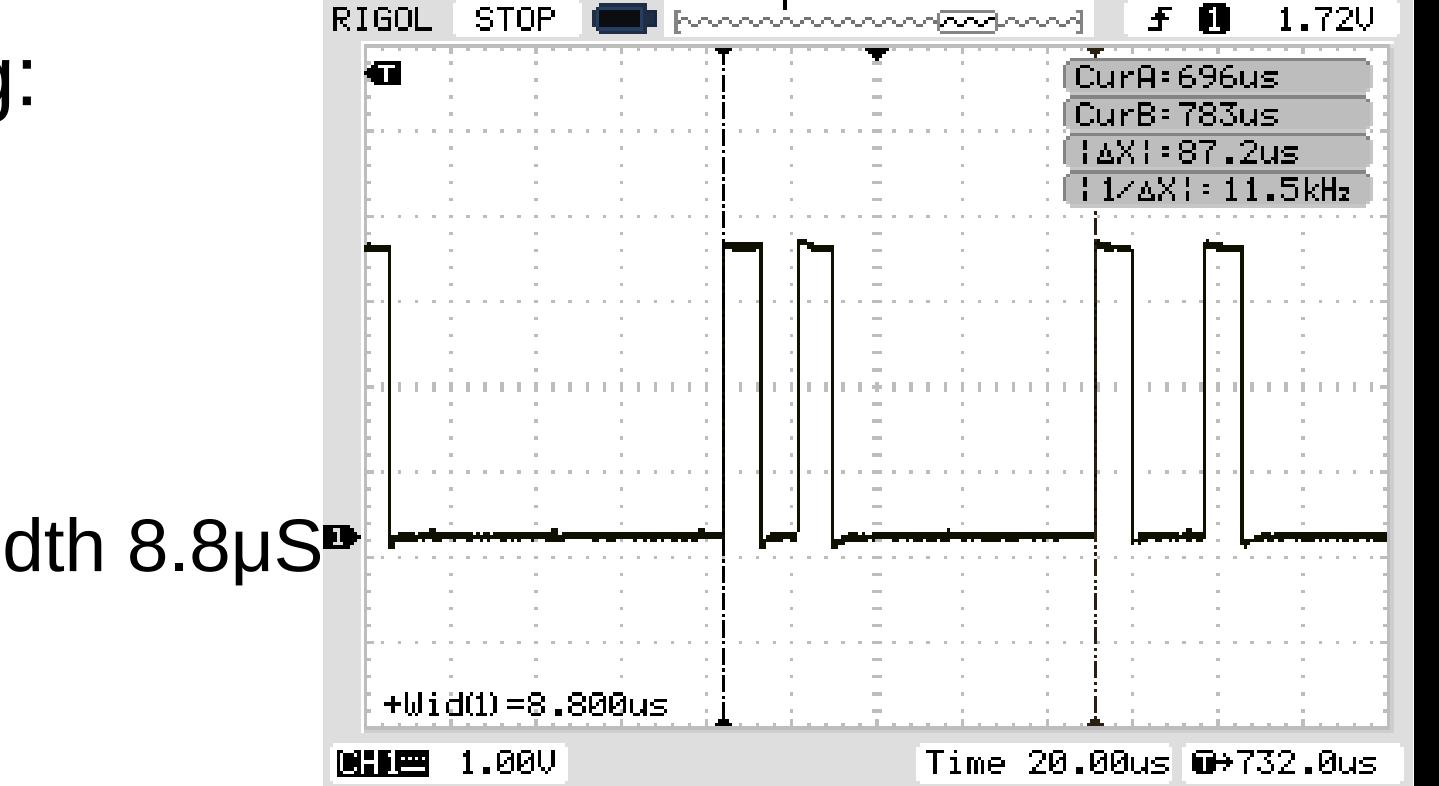

#### The position of the RX signal, on the PCB, is *obvious*.

#### SSD – results

- We applied the three phases to the SSD
	- Achieved code execution by making use of JTAG
	- The communication channel is established through the UART interface

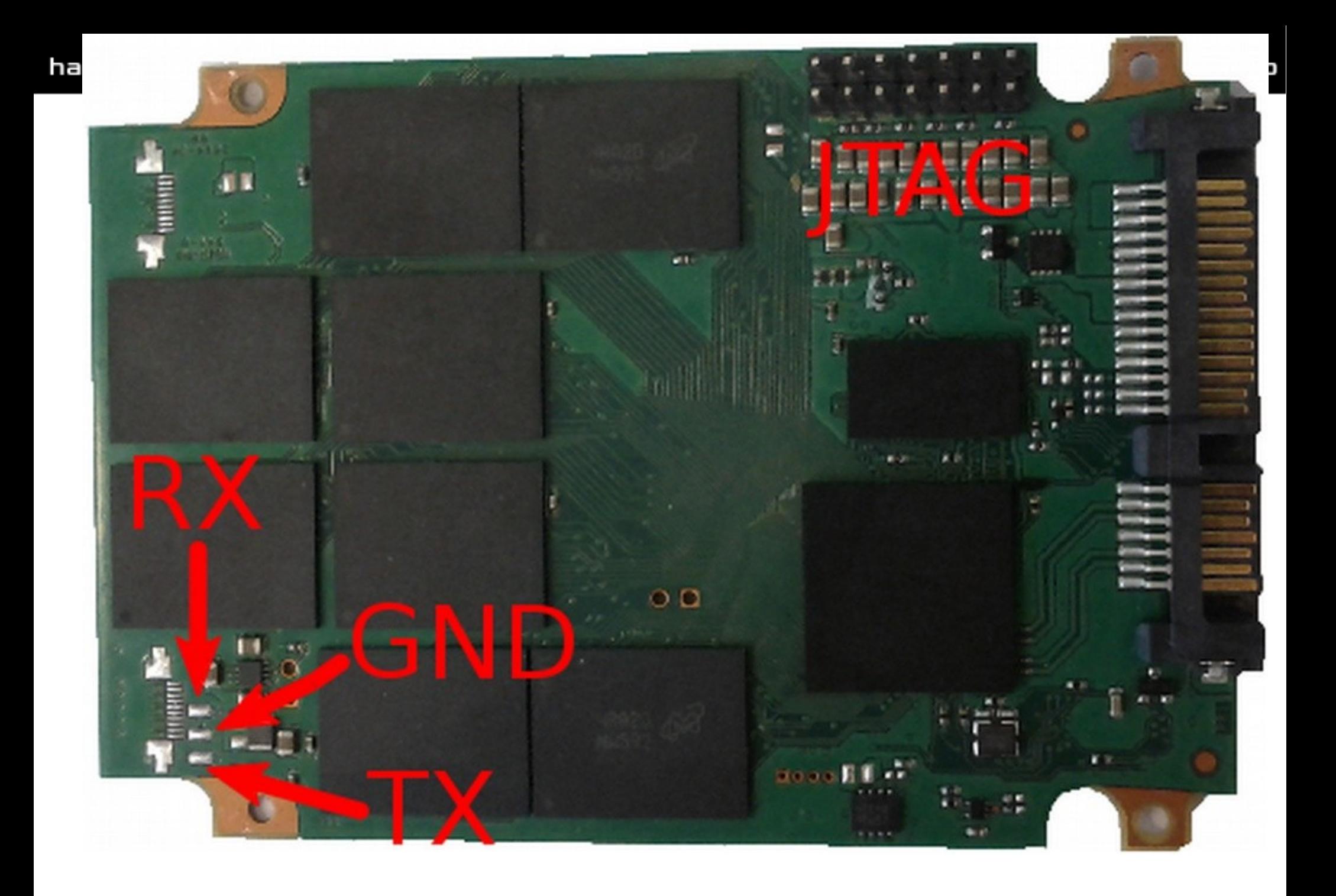

### Results

- We showed how to repurpose two off-the-shelf embedded devices
- What we did with the PLC:
	- Used dynamic analysis on it (symbex, taint tracking),
	- Reported a bug in the PLC webserver (CVE-2014-2258)
	- Used it as a test-case for parser detection (ACSAC 2015, to appear)
- What we did with the SSD:
	- Used it as a test-case for parser detection
	- Designed CTF challenges on it (work-in-progress)
	- There are more things than can be done
- We believe that reproducibility of results is valuable for research, especially in this area.

http://hardwear.io

# Let's share information about these embedded devices!

- Wiki: [http://embedded.labs.vu.nl](http://embedded.labs.vu.nl/)
- Gather the information that is needed for repurposing:
	- We do not share (or host) binaries
	- We want to share the method of obtaining:
		- Code execution
		- Communication channel (if available)
- We do not want to overlap with \*-wrt (SoHo routers may not be that interesting)

### Conclusion

- Repurposing of off-the-shelf embedded devices:
	- We want to develop and test security related ideas
- How to do this:
	- Three steps: reconnaissance, code execution and communication channel
- Share the information: [http://embedded.labs.vu.nl](http://embedded.labs.vu.nl/)
	- We want to focus on ideas instead of **random** hacking
- Two devices: an PLC and an SSD